# **Sample Use Cases Student Accounts Sponsored Billing**

**Description:** This use case describes the process by which a user can search for a Sponsor Profile record. The use case begins when the user elects to search for a Sponsor and ends when the application returns the requested Sponsor Profile screen.

### **Title: Basic Path – Search by Sponsor Name**

### **Pre-Conditions:**

The Sponsor Billing Administrator (primary actor) has accessed the Sponsor Billing System.

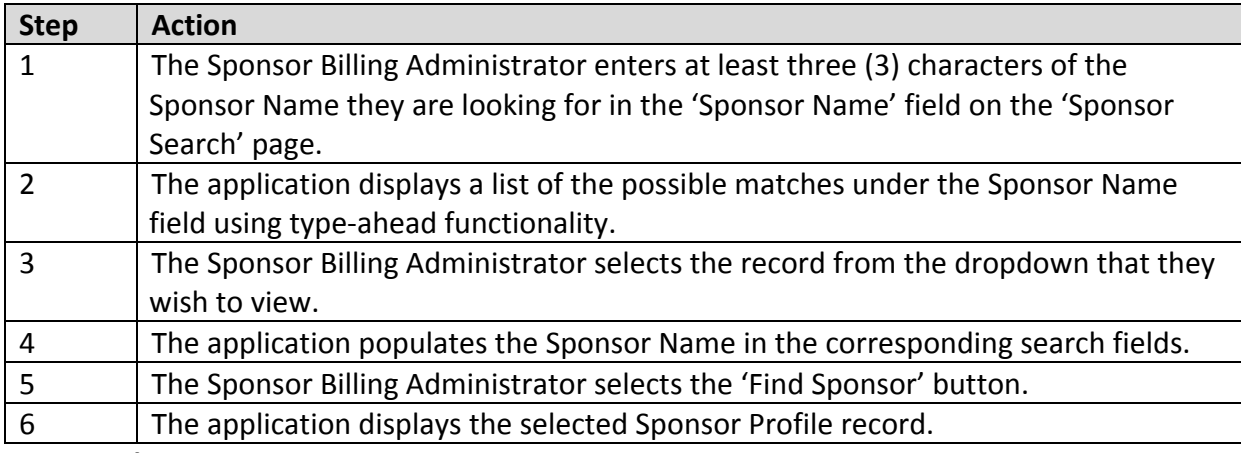

#### **Main Success Scenario**

# **Post-Conditions:**

The application displays the requested Sponsor Profile record.

# **Extension A: Alternate Path – Search by Sponsor Name – Search Results Table**

Replaces Step 3

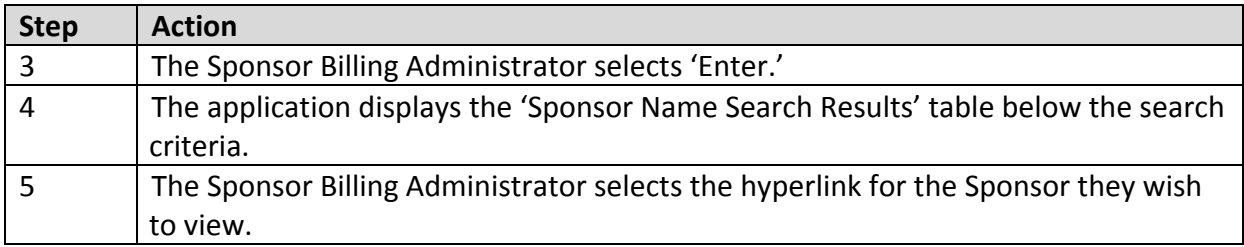

Rejoins the Basic Path at Step 6

# *Extension B: Alternate Path - Clear Search*

Extends from Step 2 of the Basic Path

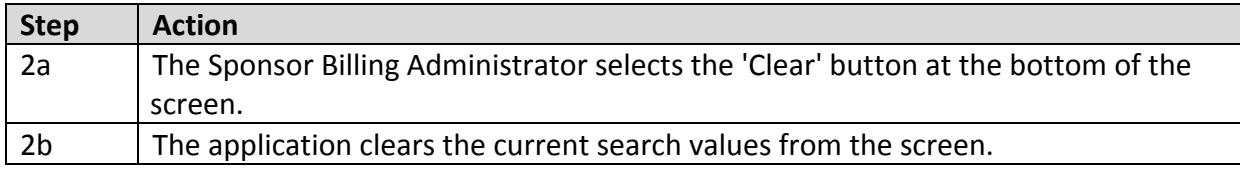

Rejoins Basic Path at Step 1

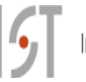